# Package 'costsensitive'

July 28, 2019

Type Package

Title Cost-Sensitive Multi-Class Classification

Version 0.1.2.10

Date 2019-07-28

Author David Cortes

Maintainer David Cortes <david.cortes.rivera@gmail.com>

Description Reduction-based techniques for cost-sensitive multi-class classification, in which each observation has a different cost for classifying it into one class, and the goal is to predict the class with the minimum expected cost for each new observation. Implements Weighted All-Pairs (Beygelzimer, A., Langford, J., & Zadrozny, B., 2008, <doi:10.1007/978-0-387-79361-0\_1>), Weighted One-Vs-Rest (Beygelzimer, A., Dani, V., Hayes, T., Langford, J., & Zadrozny, B., 2005, <https://dl.acm.org/citation.cfm?id=1102358>) and Regression One-Vs-Rest. Works with arbitrary classifiers taking observation weights, or with regressors. Also implements cost-proportionate rejection sampling for working with classifiers that don't accept observation weights.

Suggests parallel

URL https://github.com/david-cortes/costsensitive

License BSD\_2\_clause + file LICENSE RoxygenNote 6.1.1

NeedsCompilation yes

Repository CRAN

Date/Publication 2019-07-28 10:00:02 UTC

# R topics documented:

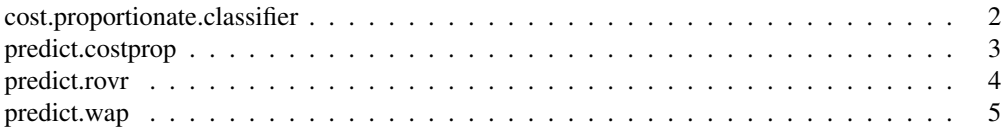

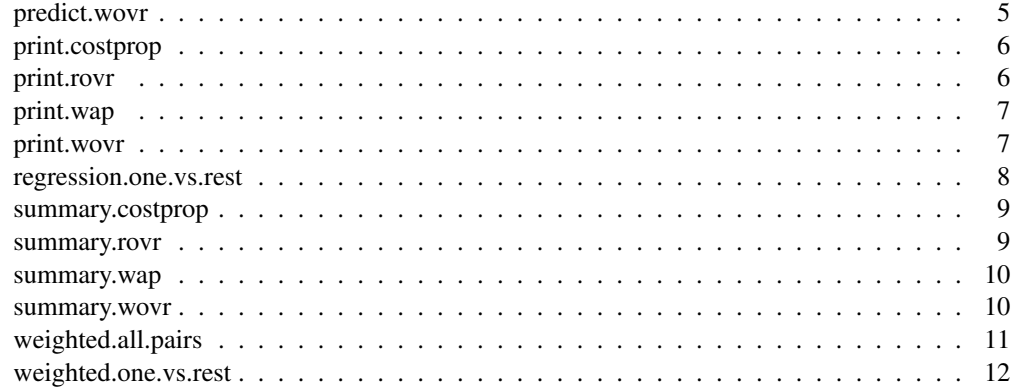

cost.proportionate.classifier

# *Cost-Proportionate Classifier*

# Description

Fits a classifier with sample weights by reducing the problem to classification without sample weights through rejection sampling.

# Usage

```
cost.proportionate.classifier(X, y, weights, classifier, nsamples = 10,
 extra_rej_const = 0.1, nthreads = 1, seed = 1, ...)
```
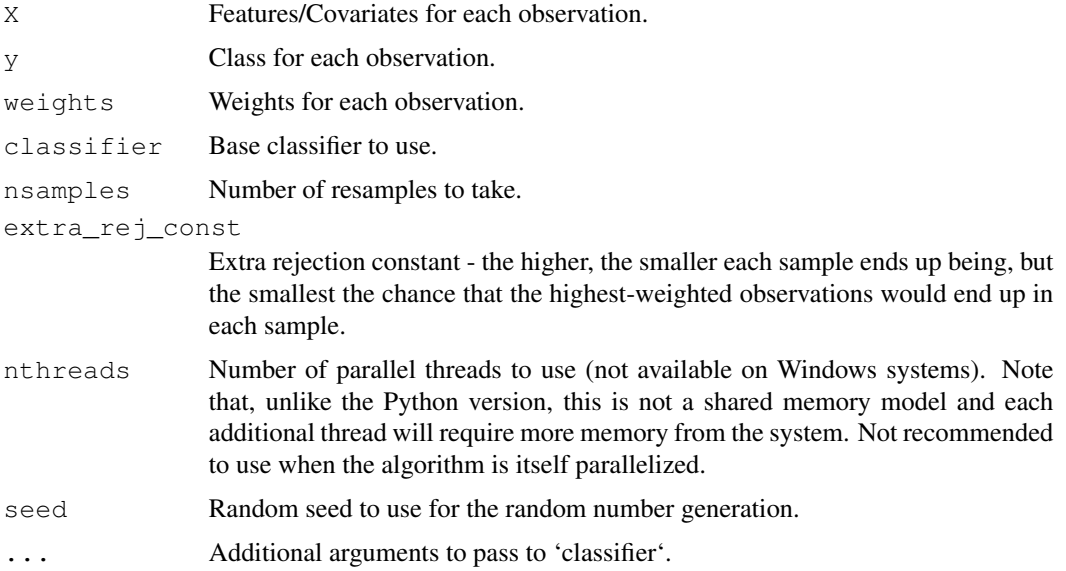

# predict.costprop 3

#### References

Beygelzimer, A., Langford, J., & Zadrozny, B. (2008). Machine learning techniques-reductions between prediction quality metrics.

#### Examples

```
## Not run:
### example here requires 'caret' package
library(costsensitive)
data(iris)
set.seed(1)
X <- iris[, c("Sepal.Length", "Sepal.Width", "Petal.Length", "Petal.Width")]
y \leftarrow factor(iris$Species == "setosa", labels = c("class1", "class2"))
weights \leftarrow rgamma (100, 1)
classifier <- caret::train
model <- cost.proportionate.classifier(X, y, weights, classifier,
  method = "glm", family = "binomial",
 trControl=caret::trainControl(method="none"), tuneLength=1)
predict(model, X, aggregation = "raw", type = "raw")
predict(model, X, aggregation = "weighted", type = "prob")
## End(Not run)
```
predict.costprop *Predict method for Cost-Proportionate Classifier*

#### **Description**

Predicts either the class or score according to predictions from classifiers fit to different resamples each. Be aware that the base classifier with which it was built must provide appropriate outputs that match with the arguments passed here ('type' and 'criterion'). This is usually managed through argument 'type' that goes to its 'predict' method.

#### Usage

```
## S3 method for class 'costprop'
predict(object, newdata, aggregation = "raw",
  output type = "score", \ldots)
```
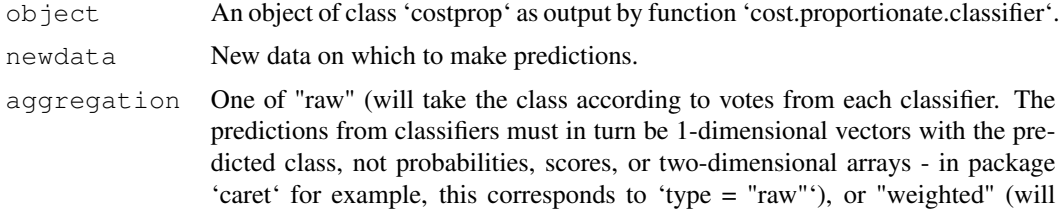

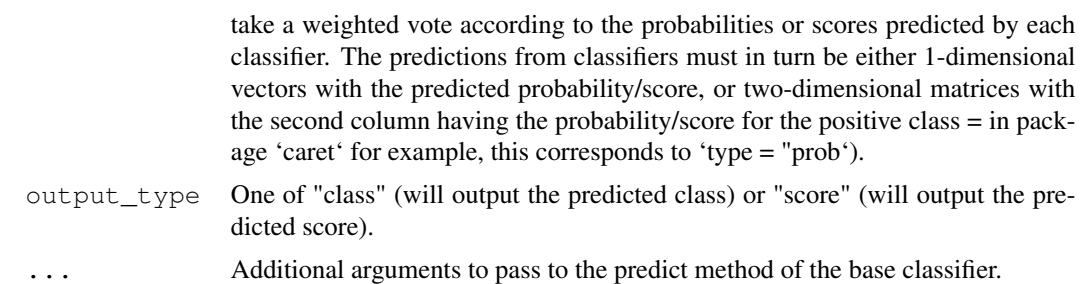

#### Examples

```
## Not run:
### example here requires 'caret' package
library(costsensitive)
data(iris)
set.seed(1)
X <- X <- iris[, c("Sepal.Length", "Sepal.Width", "Petal.Length", "Petal.Width")]
y \leftarrow factor(iris$Species == "setosa", labels = c("class1", "class2"))
weights <- rgamma(100, 1)
classifier <- caret::train
model <- cost.proportionate.classifier(X, y, weights, classifier,
 method = "glm", family = "binomial",
 trControl=caret::trainControl(method="none"), tuneLength=1)
predict(model, X, aggregation = "raw", type = "raw")
predict(model, X, aggregation = "weighted", type = "prob")
## End(Not run)
```
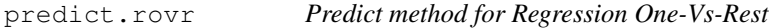

### Description

Predicts either class with expected minimum cost or the expected cost (less is better) for new data.

#### Usage

```
## S3 method for class 'rovr'
predict(object, newdata, type = "class", ...)
```
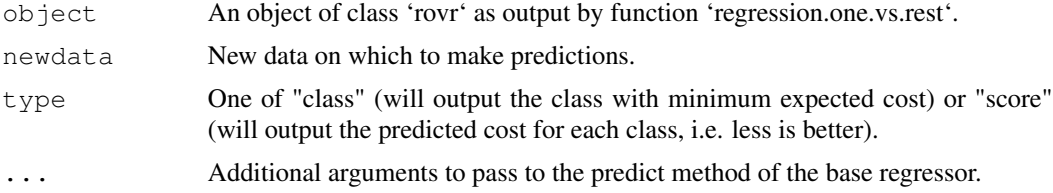

# predict.wap 5

# Value

When passing 'type = "class"', a vector with class numbers or names (if the cost matrix had them). When passing 'type = "score"', will output a 'data.frame' with the same number of columns as 'C' (passed to the 'regression.one.vs.rest' function) and the predicted cost for each observation and class.

predict.wap *Predict method for Weighted All-Pairs*

#### Description

Predicts either the class with expected minimum cost or scores (more is better) for new data.

# Usage

```
## S3 method for class 'wap'
predict(object, newdata, type = "class",
  criterion = "most-wins", ...)
```
# Arguments

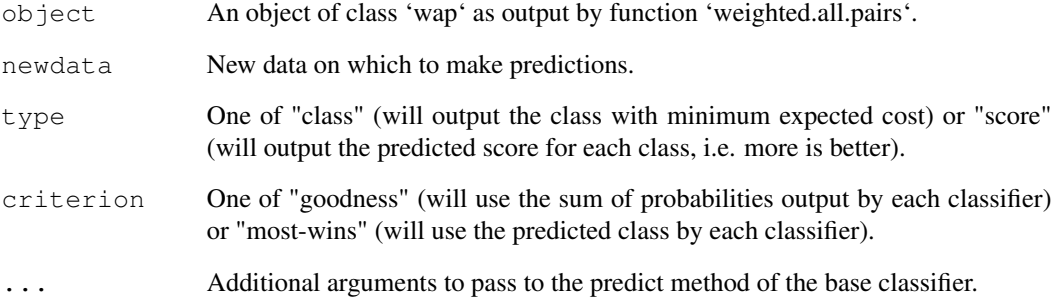

# Value

When passing 'type = "class"', a vector with class numbers or names (if the cost matrix had them). When passing 'type = "score"', will output a 'matrix' with the same number of columns as 'C' (passed to the 'weighted.all.pairs' function) and the predicted score for each observation and class.

# Description

Predicts either the class with expected minimum cost or scores (more is better) for new data.

#### Usage

```
## S3 method for class 'wovr'
predict(object, newdata, type = "class", ...)
```
# Arguments

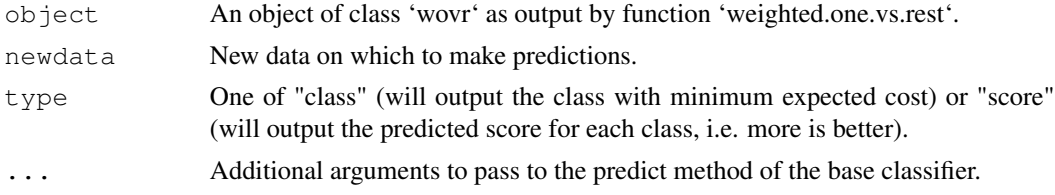

#### Value

When passing 'type = "class"', a vector with class numbers or names (if the cost matrix had them). When passing 'type = "score"', will output a 'data.frame' with the same number of columns as 'C' (passed to the 'weighted.one.vs.rest' function) and the predicted score for each observation and class.

print.costprop *Get information about Cost-Proportionate classifier object*

# Description

Prints basic information about a 'costprop' object (Number of samples, rejection constant, random seed, class names, classifier class).

#### Usage

```
## S3 method for class 'costprop'
print(x, \ldots)
```
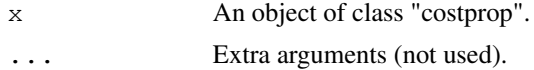

# Description

Prints basic information about a 'rovr' object (Number of classes, regressor class).

# Usage

```
## S3 method for class 'rovr'
print(x, ...)
```
# Arguments

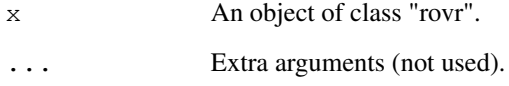

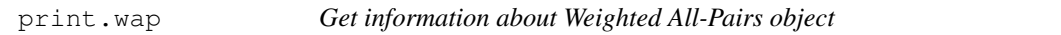

# Description

Prints basic information about a 'wap' object (Number of classes and classifiers, classifier class).

# Usage

```
## S3 method for class 'wap'
print(x, \ldots)
```
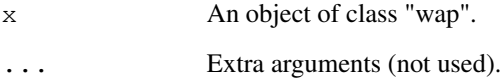

# Description

Prints basic information about a 'wovr' object (Number of classes, classifier class).

#### Usage

```
## S3 method for class 'wovr'
print(x, \ldots)
```
# Arguments

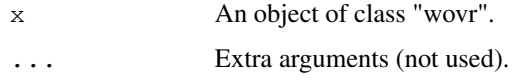

regression.one.vs.rest

*Regression One-Vs-Rest*

# Description

Creates a cost-sensitive classifier by creating one regressor per class to predict cost. Takes as input a regressor rather than a classifier. The objective is to create a model that would predict the class with the minimum cost.

# Usage

```
regression.one.vs.rest(X, C, regressor, nthreads = 1, ...)
```
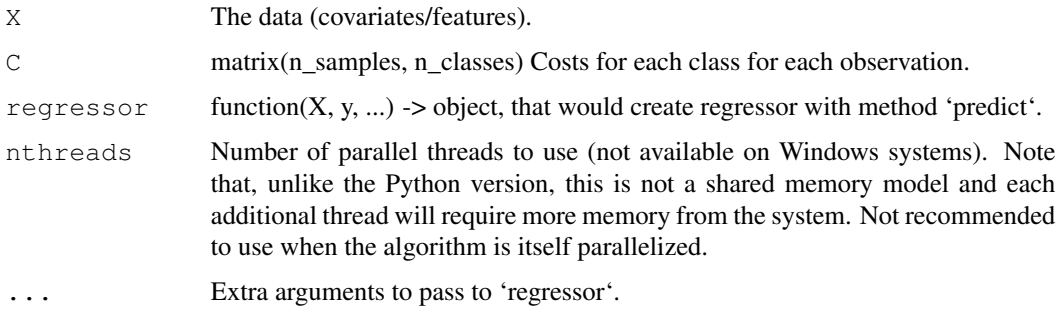

# summary.costprop 9

#### References

Beygelzimer, A., Langford, J., & Zadrozny, B. (2008). Machine learning techniques-reductions between prediction quality metrics.

# Examples

```
library(costsensitive)
wrapped.lm <- function(X, y, ...) {
return(lm(y \sim ., data = X, ...))
}
set.seed(1)
X \leftarrow data.frame(feature1 = rnorm(100), feature2 = rnorm(100), feature3 = runif(100))
C \langle - data.frame(cost1 = rgamma(100, 1), cost2 = rgamma(100, 1), cost3 = rgamma(100, 1))
model <- regression.one.vs.rest(X, C, wrapped.lm)
predict(model, X, type = "class")
predict(model, X, type = "score")
print(model)
```
summary.costprop *Get information about Cost-Proportionate classifier object*

#### Description

Prints basic information about a 'costprop' object (Number of samples, rejection constant, random seed, class names, classifier class). Same as function 'print'.

#### Usage

```
## S3 method for class 'costprop'
summary(object, ...)
```
#### Arguments

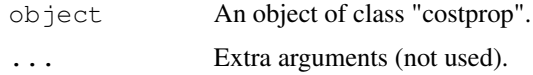

summary.rovr **Get information about Regression One-Vs-Rest object** 

#### Description

Prints basic information about a 'rovr' object (Number of classes, regressor class). Same as function 'print'.

# Usage

```
## S3 method for class 'rovr'
summary(object, ...)
```
# Arguments

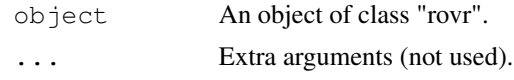

summary.wap *Get information about Weighted All-Pairs object*

# Description

Prints basic information about a 'wap' object (Number of classes and classifiers, classifier class). Same as function 'print'.

#### Usage

```
## S3 method for class 'wap'
summary(object, ...)
```
# Arguments

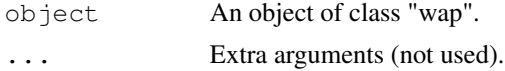

summary.wovr *Get information about Weighted One-Vs-Rest object*

#### Description

Prints basic information about a 'wovr' object (Number of classes, classifier class). Same as function 'print'.

#### Usage

```
## S3 method for class 'wovr'
summary(object, ...)
```
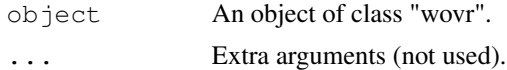

weighted.all.pairs *Weighted All-Pairs*

### Description

Creates a cost-sensitive classifier by creating one classifier per pair of classes to predict cost. Takes as input a classifier accepting observation weights. The objective is to create a model that would predict the class with the minimum cost.

### Usage

```
weighted.all.pairs(X, C, classifier, predict_type_prob = "prob",
  wap_weights = TRUE, nthreads = 1, ...)
```
#### Arguments

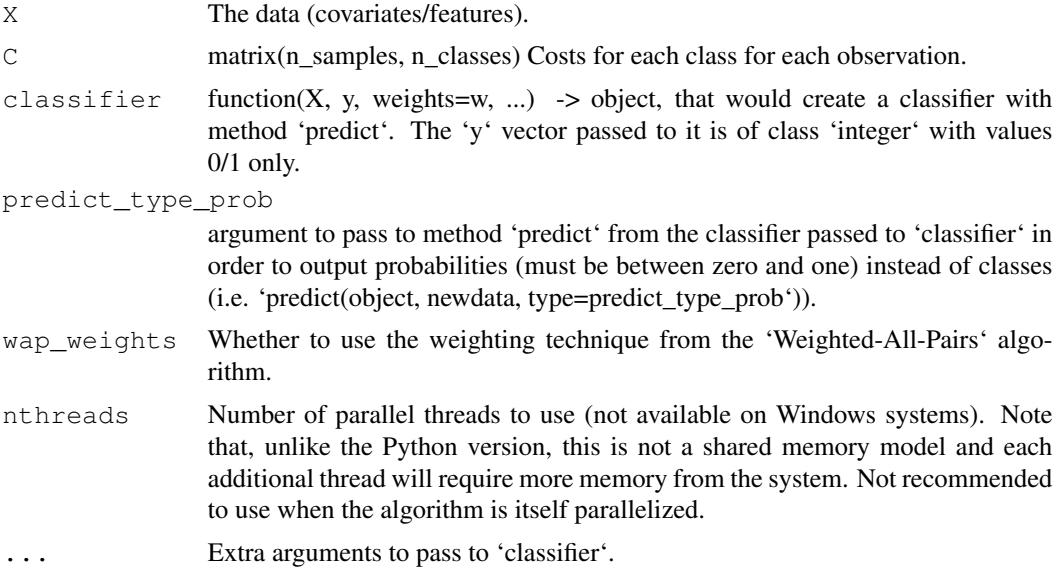

#### References

Beygelzimer, A., Langford, J., & Zadrozny, B. (2008). Machine learning techniques-reductions between prediction quality metrics.

# Examples

```
library(costsensitive)
wrapped.logistic <- function(X, y, weights, ...) {
return(glm(y \sim ., data = X, weights = weights, family = "quasibinomial", ...))
}
set.seed(1)
X \leftarrow data.frame(feature1 = rnorm(100), feature2 = rnorm(100), feature3 = runif(100))
```

```
C \leq data.frame(cost1 = rgamma(100, 1), cost2 = rgamma(100, 1), cost3 = rgamma(100, 1))
model <- weighted.all.pairs(X, C, wrapped.logistic, predict_type_prob = "response")
predict(model, X, type = "class")
predict(model, X, type = "score")
print(model)
```
weighted.one.vs.rest

*Weighted One-Vs-Rest*

#### Description

Creates a cost-sensitive classifier by creating one classifier per class to predict cost. Takes as input a classifier accepting observation weights. The objective is to create a model that would predict the class with the minimum cost.

# Usage

```
weighted.one.vs.rest(X, C, classifier, predict_type_prob = "prob",
  wap_weights = FALSE, nthreads = 1, ...)
```
#### Arguments

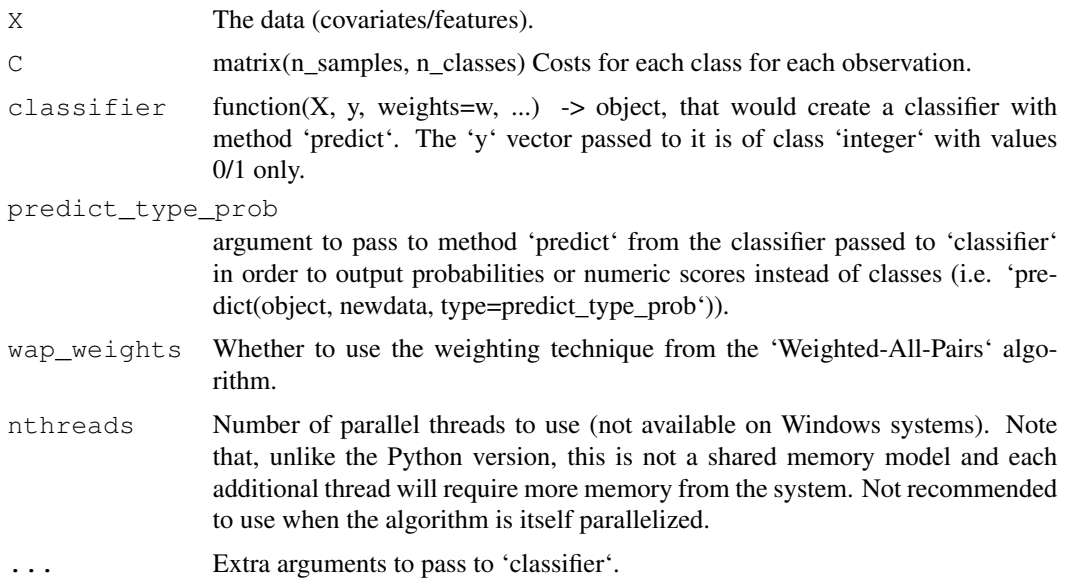

#### References

Beygelzimer, A., Dani, V., Hayes, T., Langford, J., & Zadrozny, B. (2005, August). Error limiting reductions between classification tasks.

# weighted.one.vs.rest 13

# Examples

```
library(costsensitive)
wrapped.logistic <- function(X, y, weights, ...) {
return(glm(y \sim ., data = X, weights = weights, family = "quasibinomial", ...))
}
set.seed(1)
X \leftarrow data.frame(feature1 = rnorm(100), feature2 = rnorm(100), feature3 = runif(100))
C \le data.frame(cost1 = rgamma(100, 1), cost2 = rgamma(100, 1), cost3 = rgamma(100, 1))
model <- weighted.one.vs.rest(X, C, wrapped.logistic, predict_type_prob = "response")
predict(model, X, type = "class")
predict(model, X, type = "score")
print(model)
```